## **Section 7**

## **Document Tree Functionality**

Add Node (Link a Record)
Delink Records
Move Node
Document Sub-Tree

Add a Folder

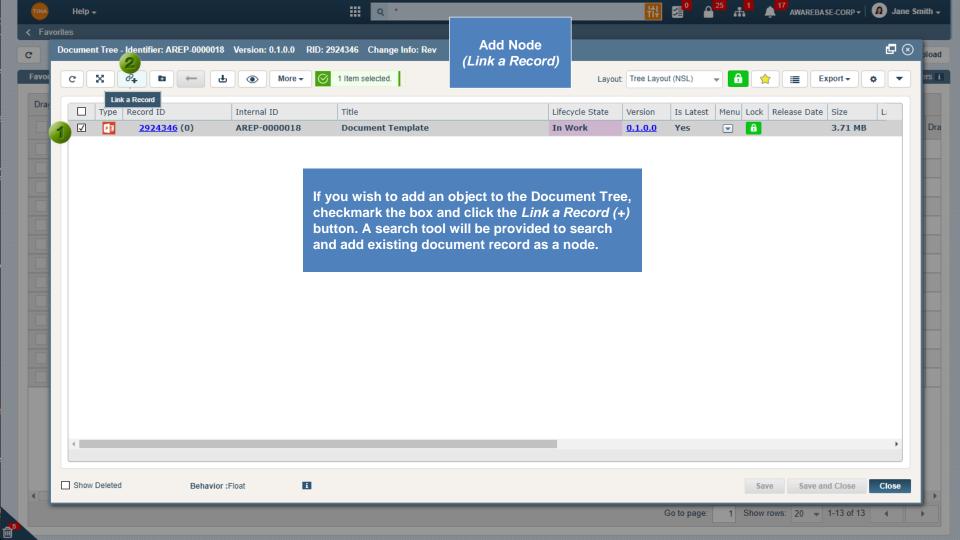

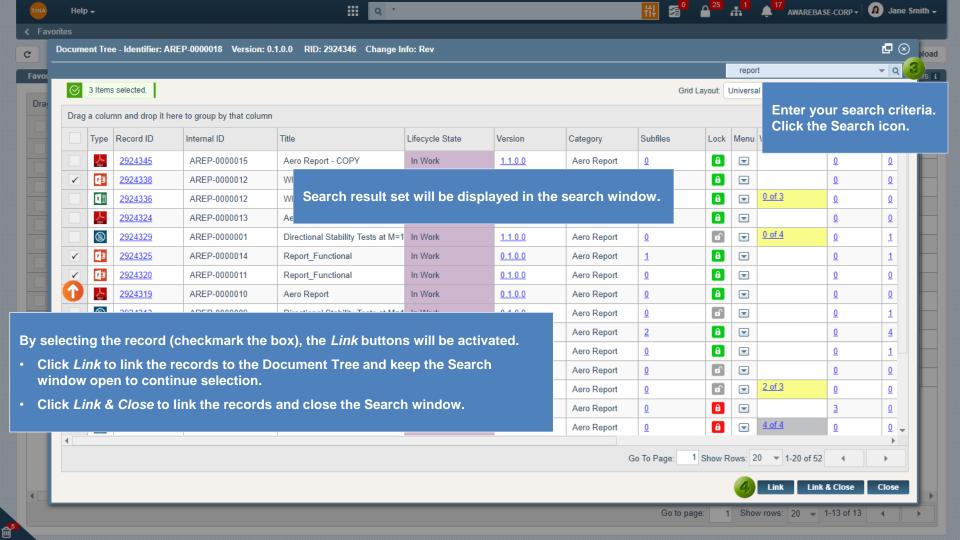

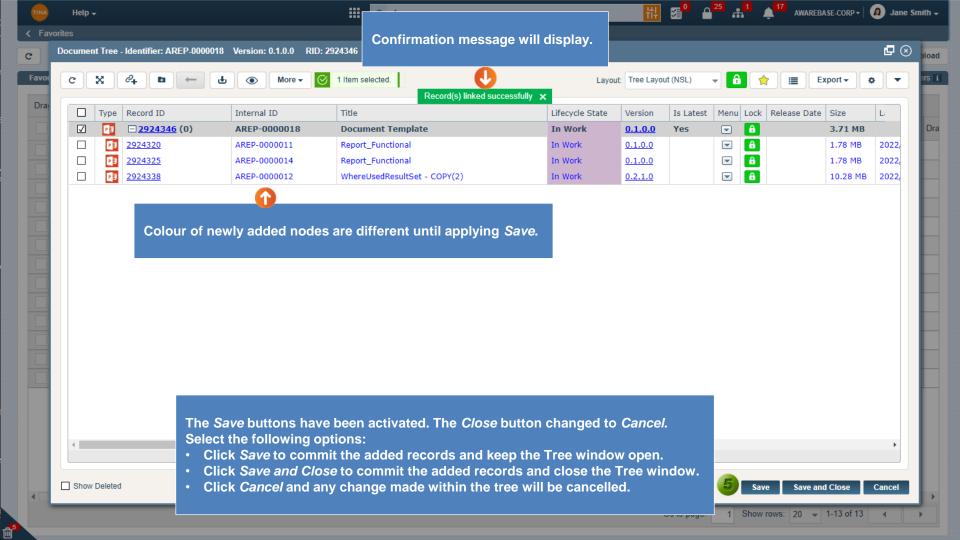

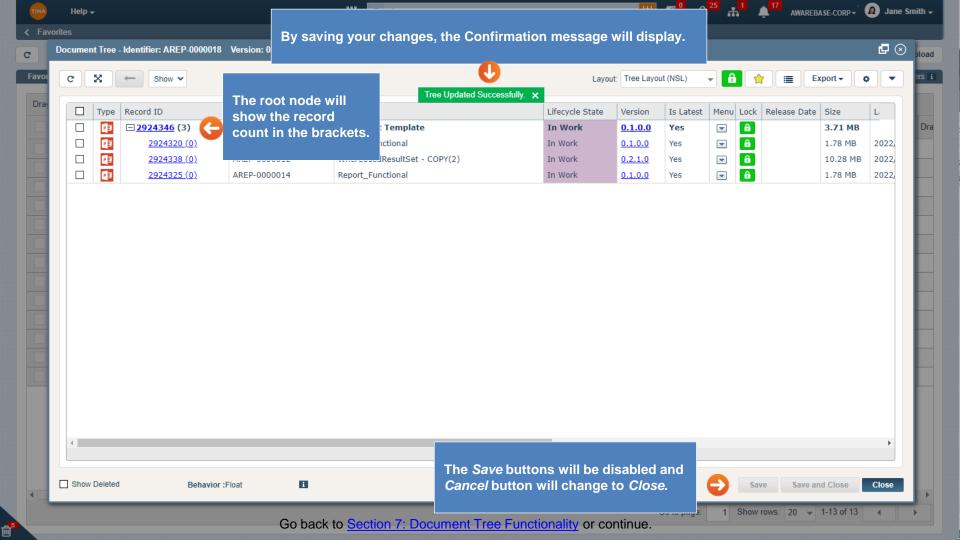

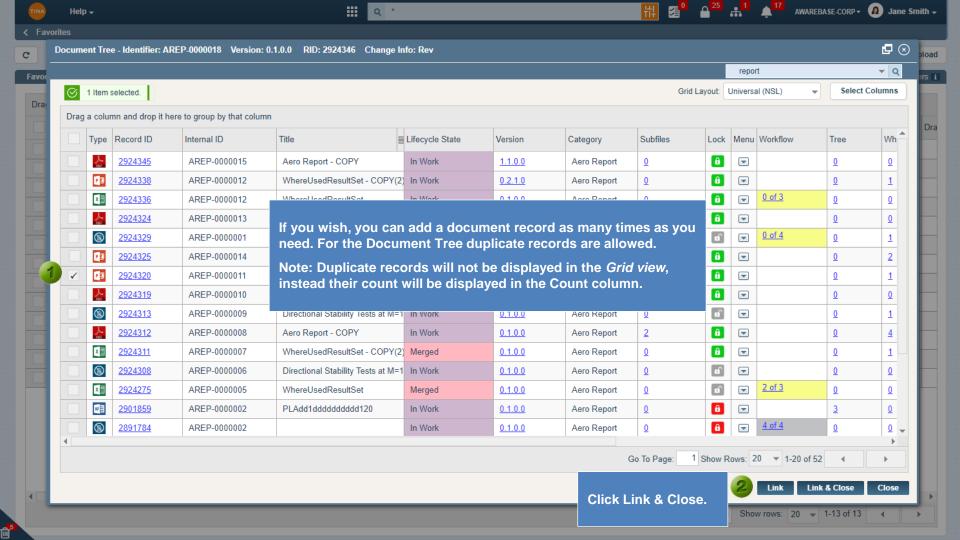

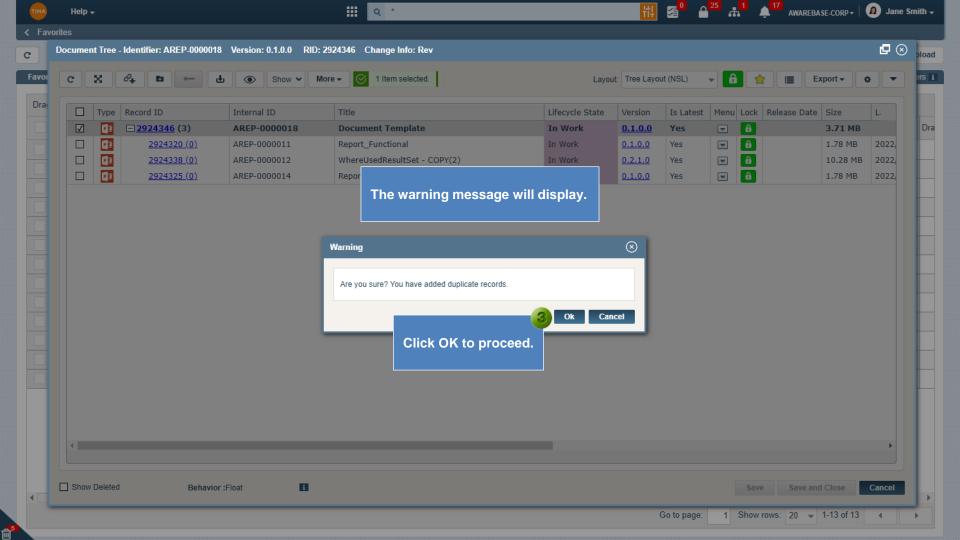

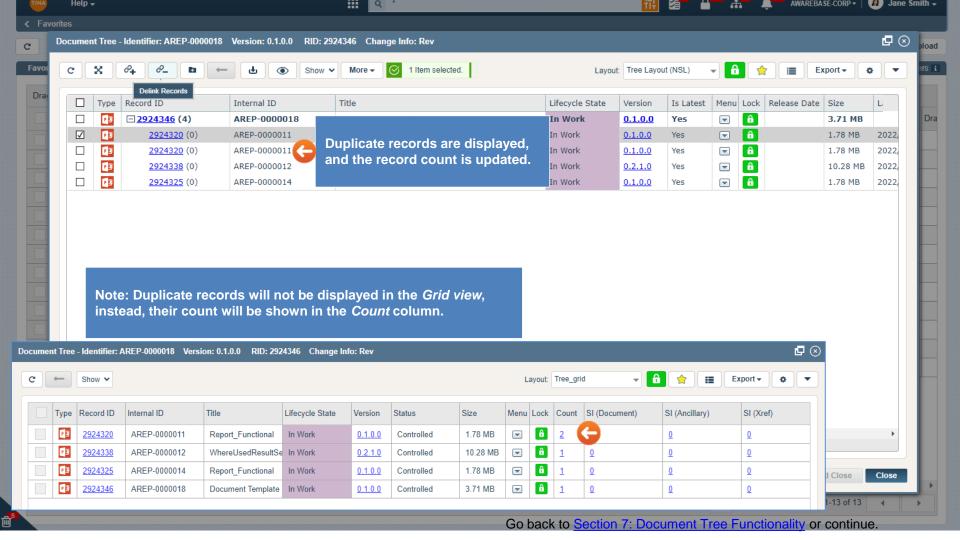

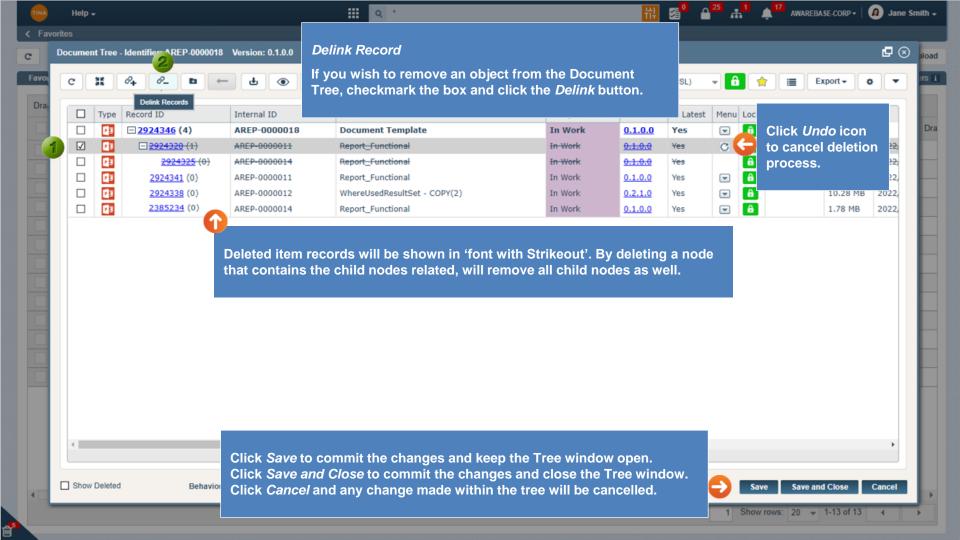

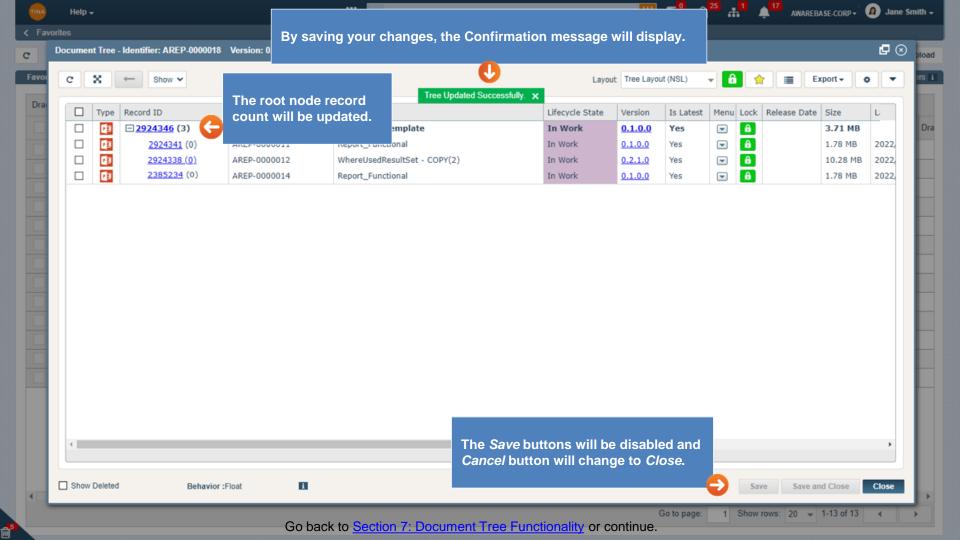

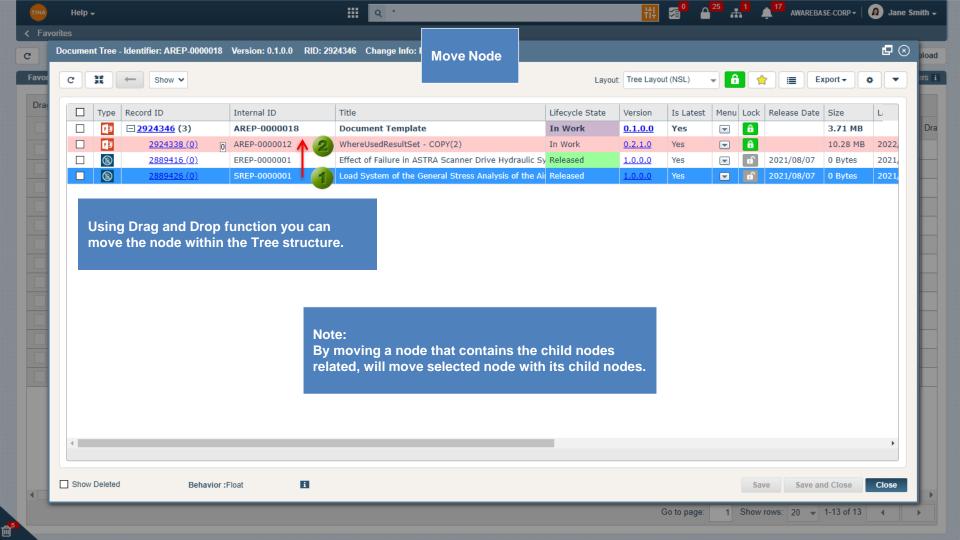

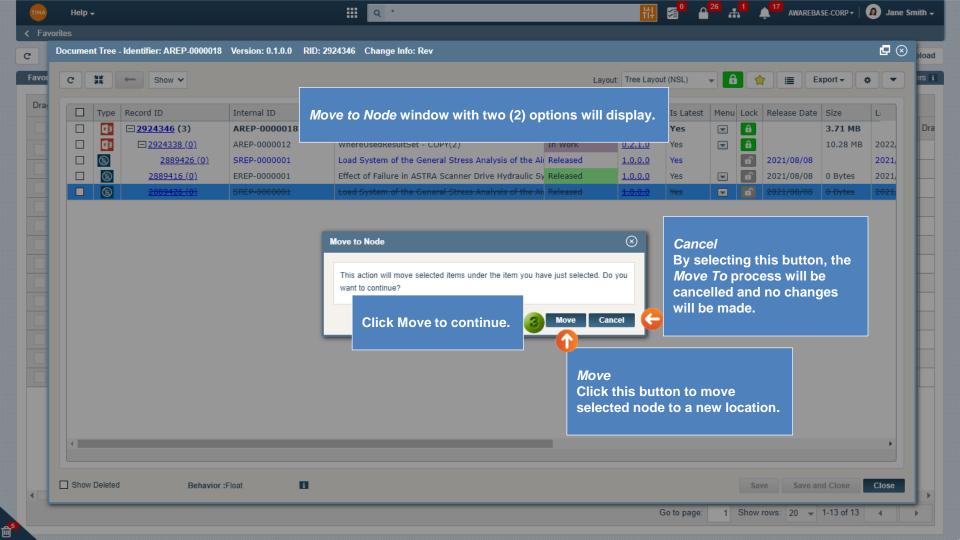

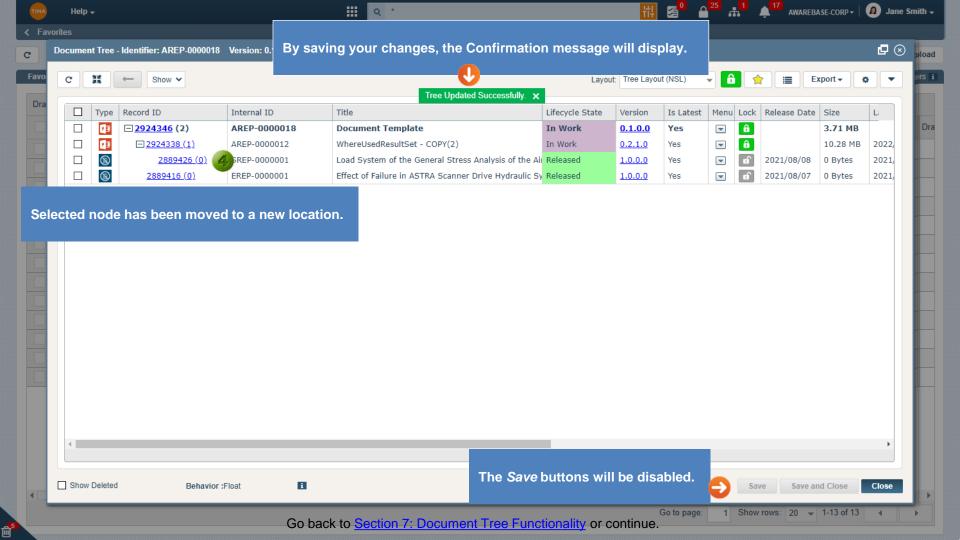

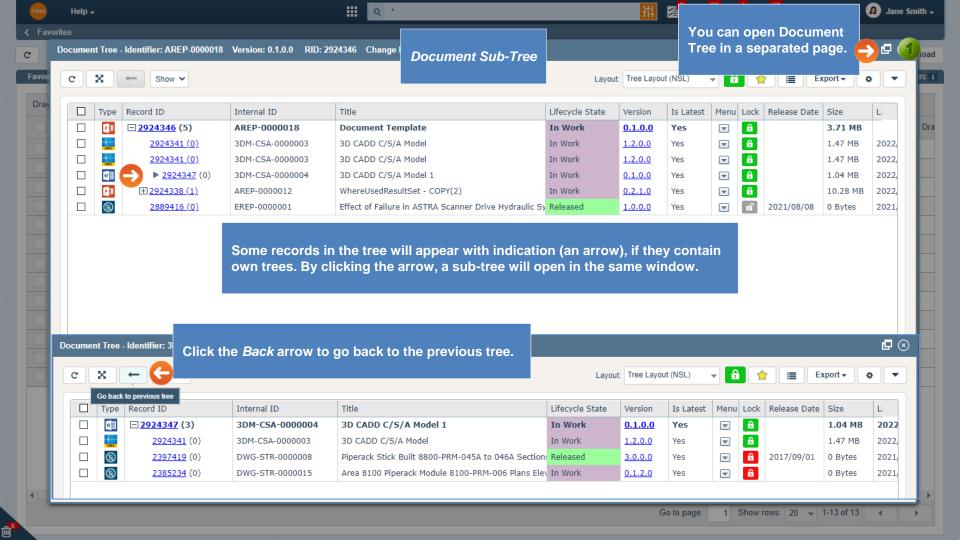

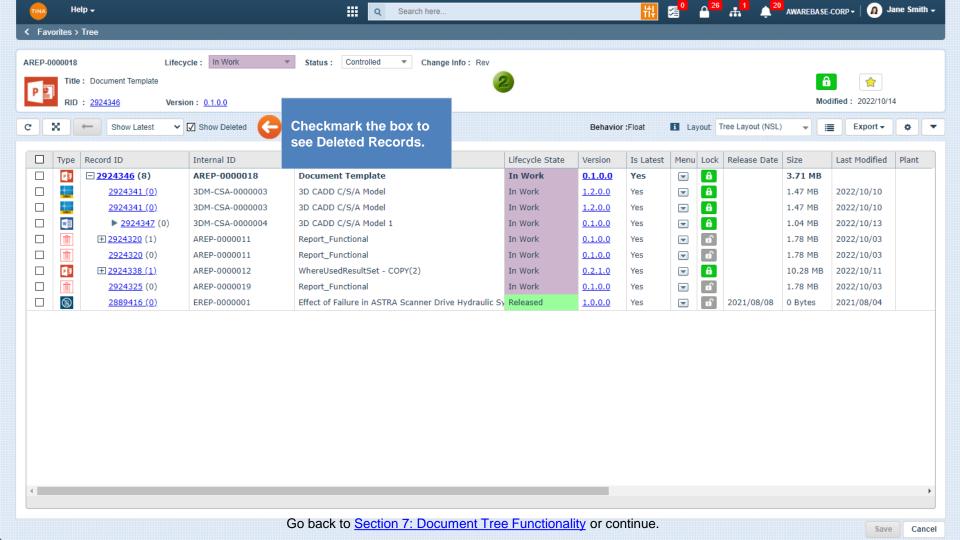

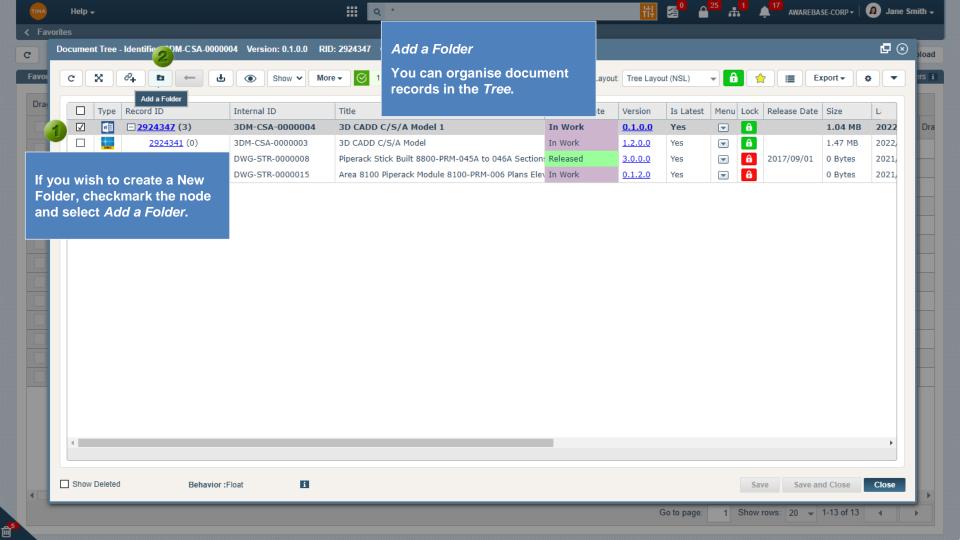

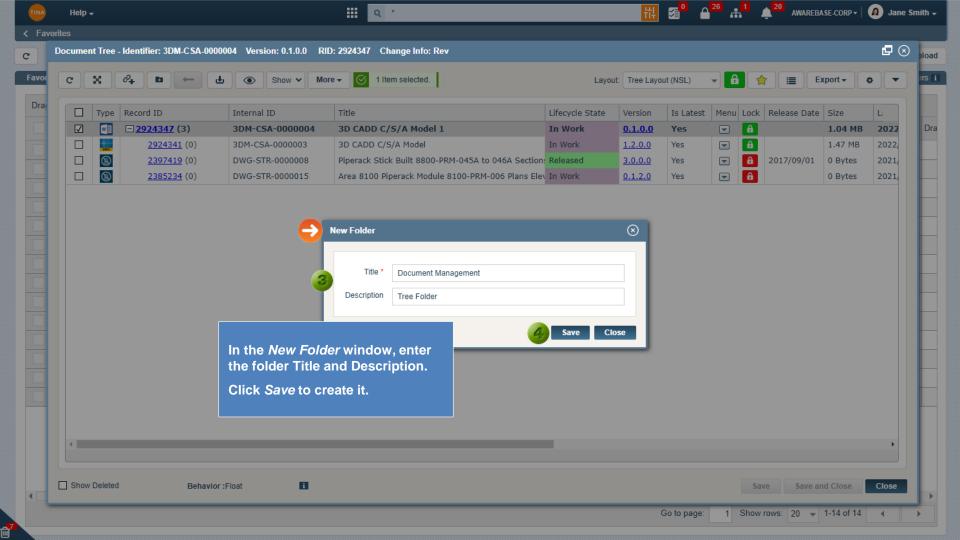

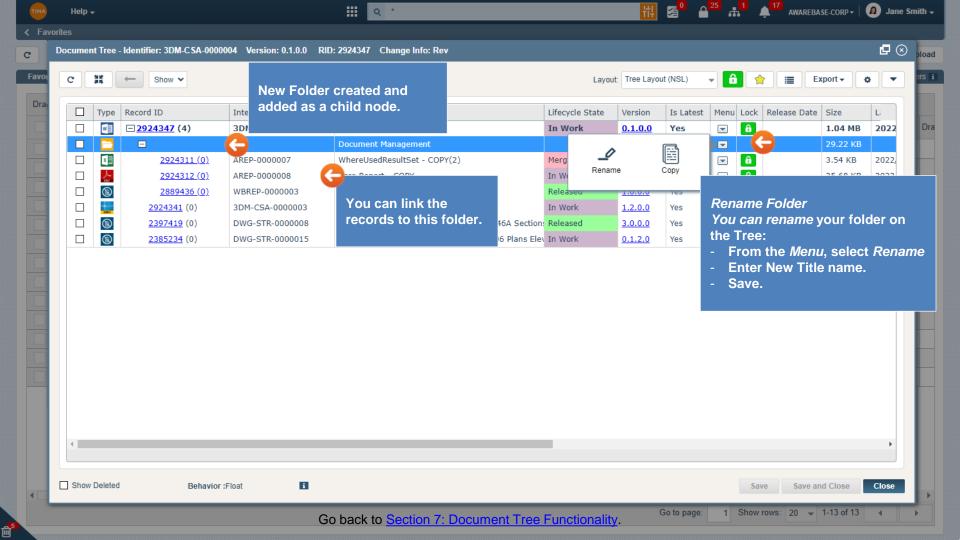